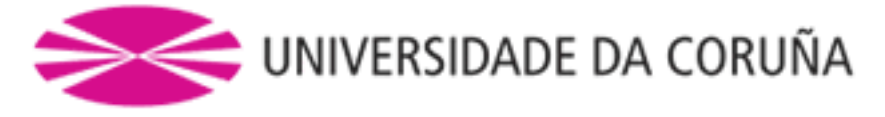

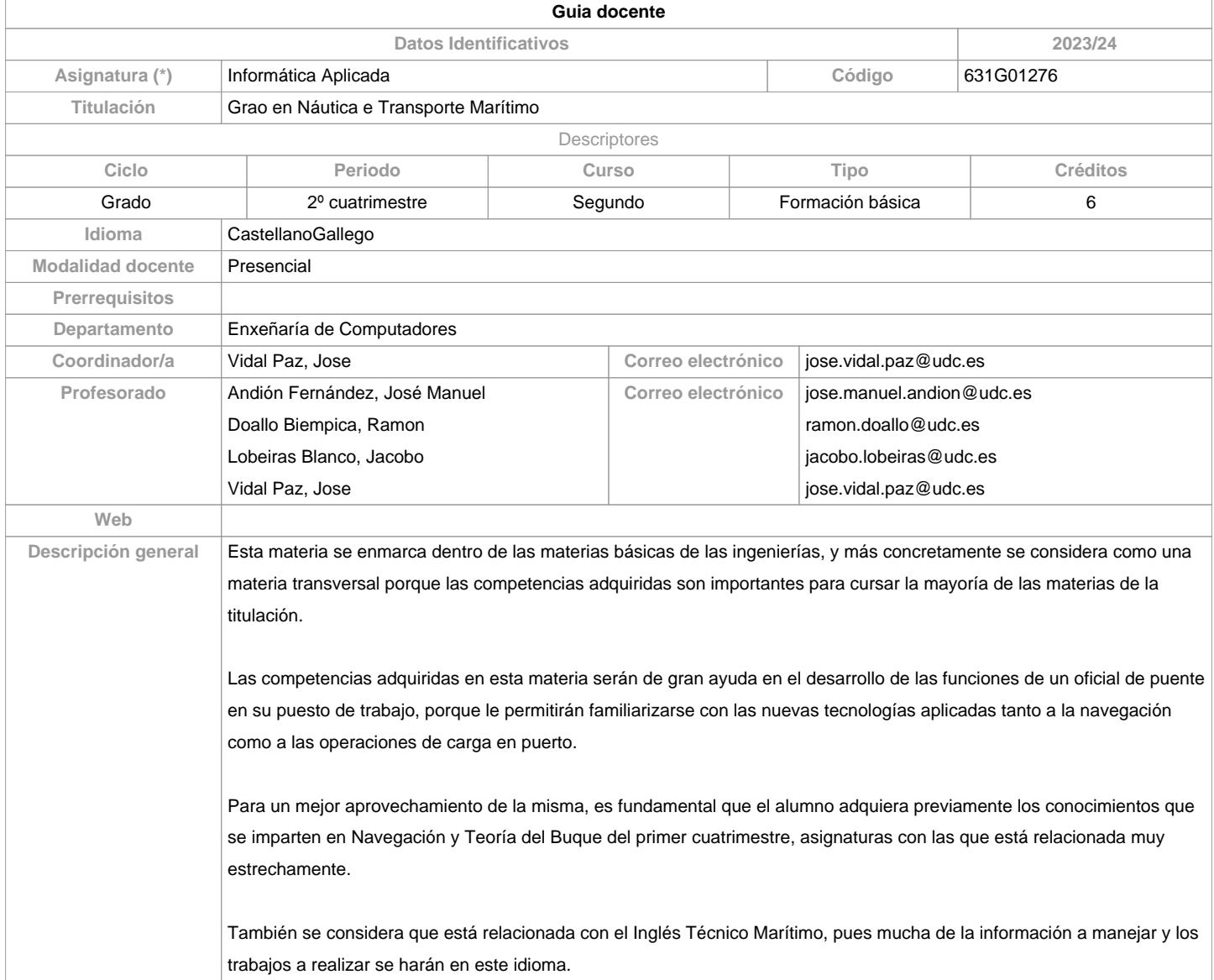

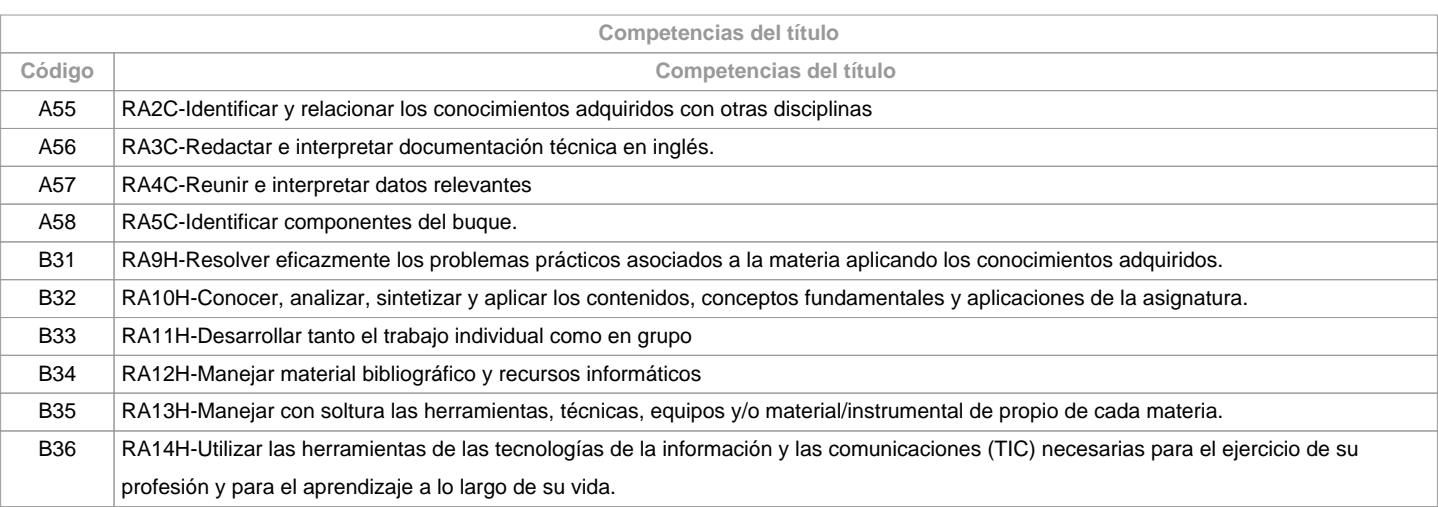

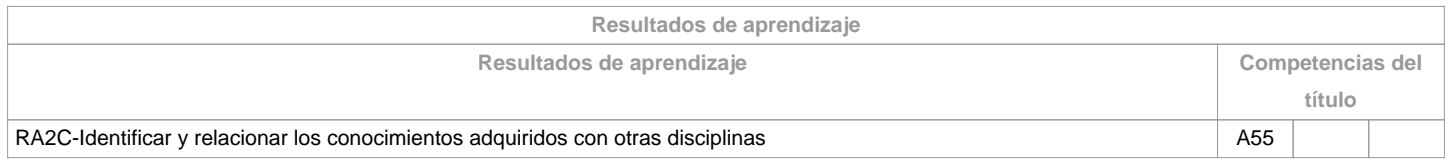

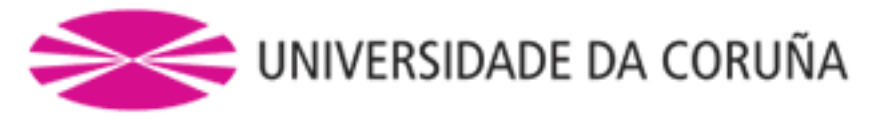

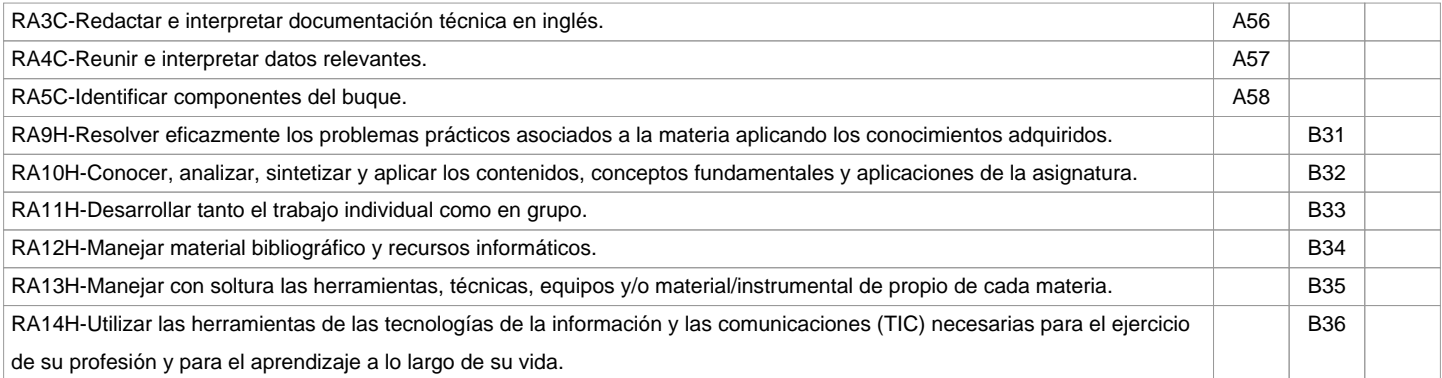

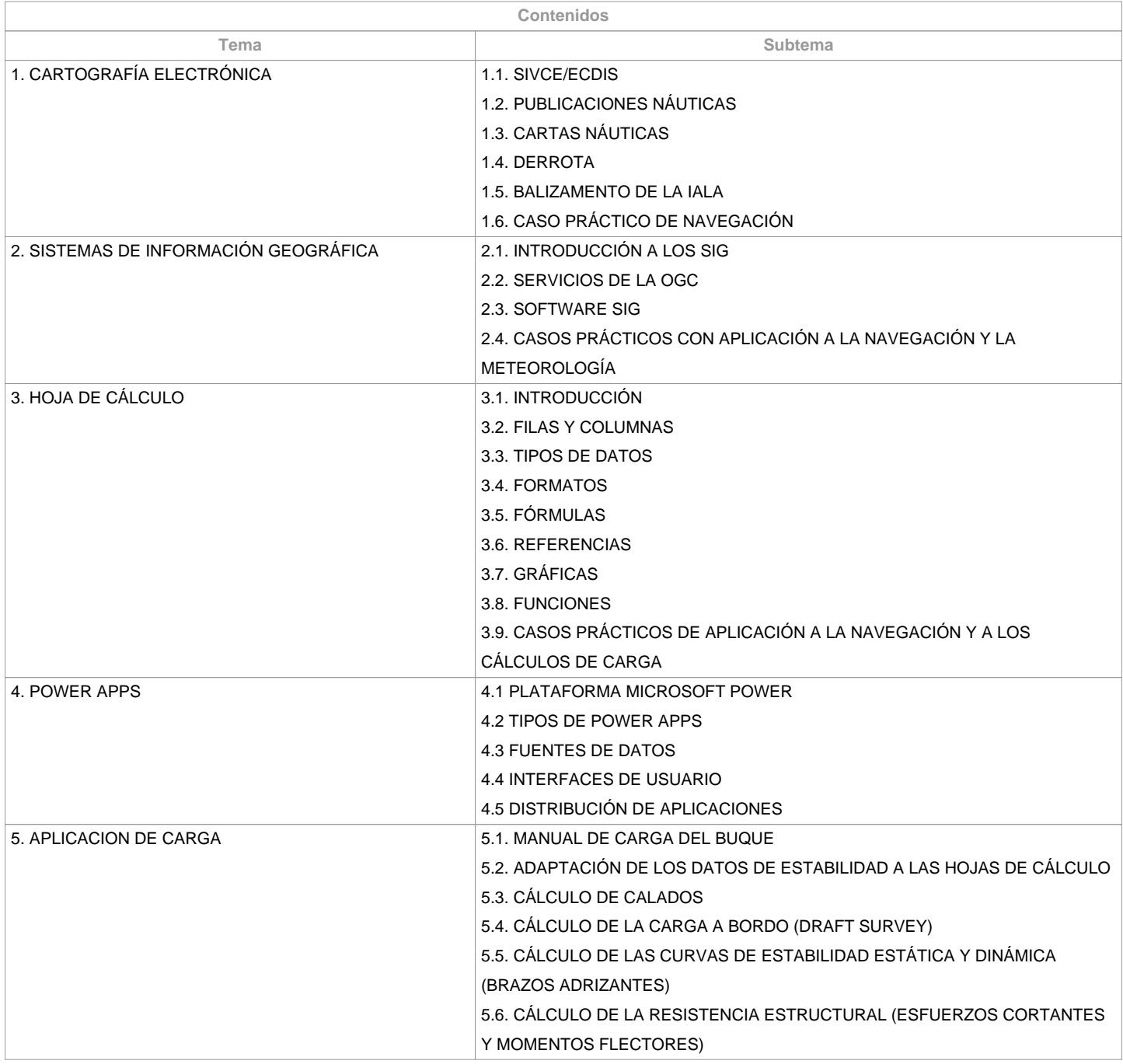

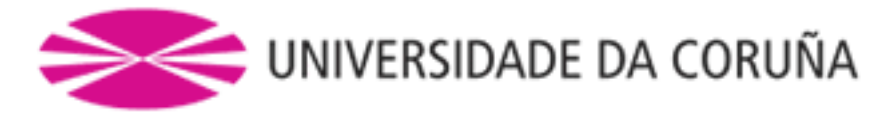

El desarrollo y superación de estos contenidos, junto con los correspondientes a otras materias que incluyan la adquisición de competencias específicas de la titulación, garantizan el conocimiento, comprensión y suficiencia de las competencias recogidas en el cuadro AII/2, del Convenio STCW, relacionadas con el nivel de gestión de Primer Oficial de Puente de la Marina Mercante, sin limitación de arqueo bruto y Capitán de la Marina Mercante hasta un máximo de 3000 GT.

Cuadro A-II/2 del Convenio STCW.

Especificación de las normas mínimas de competencia aplicables a los Capitanes y primeros oficiales de puente de buques de arqueo bruto igual o superior a 500 GT.

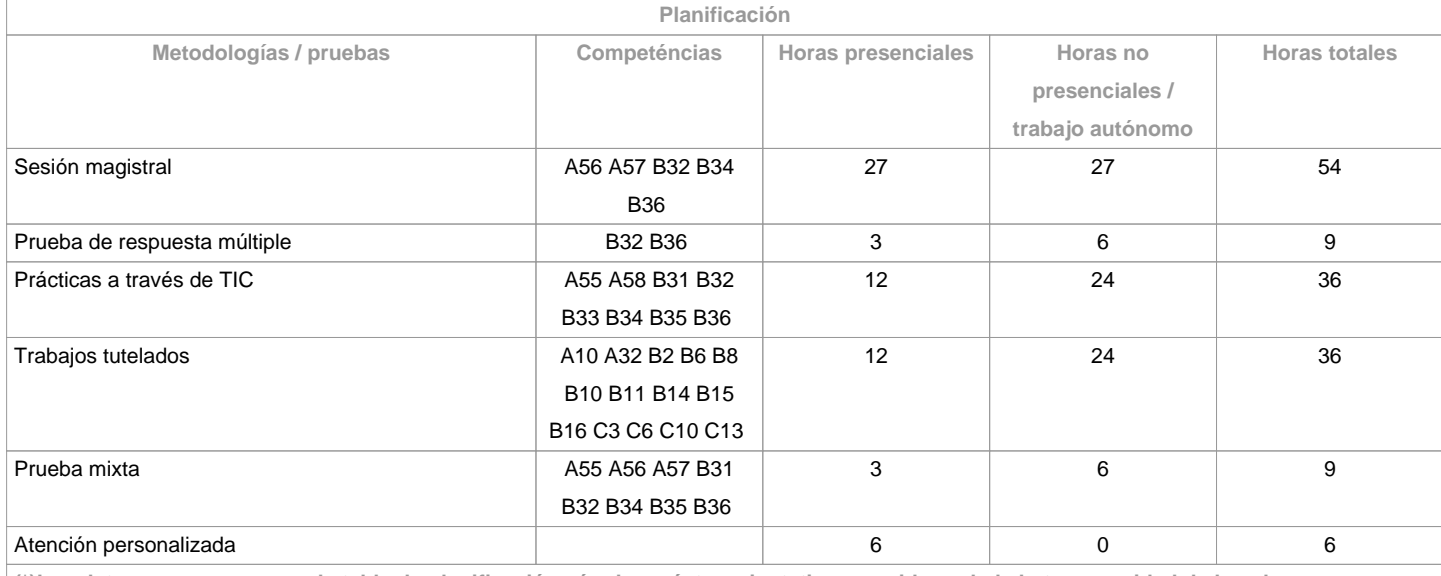

**(\*)Los datos que aparecen en la tabla de planificación són de carácter orientativo, considerando la heterogeneidad de los alumnos**

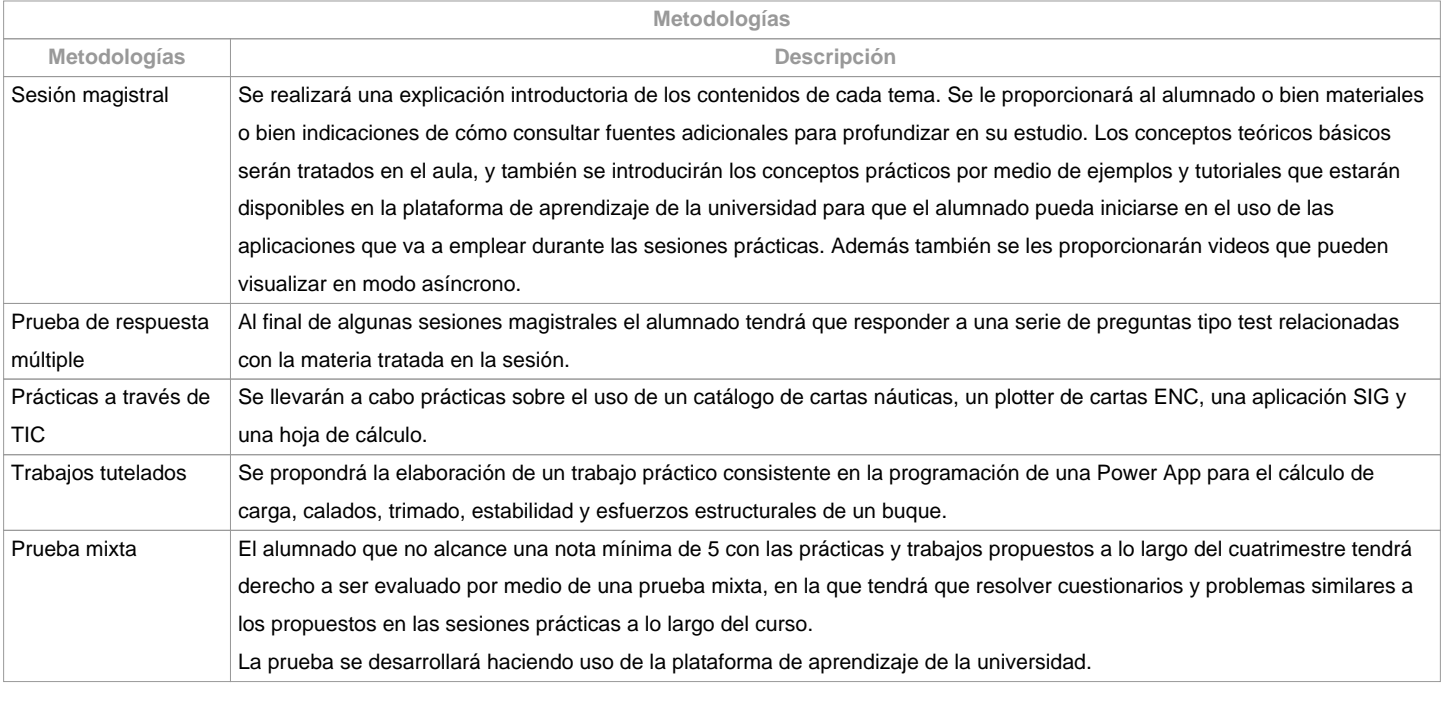

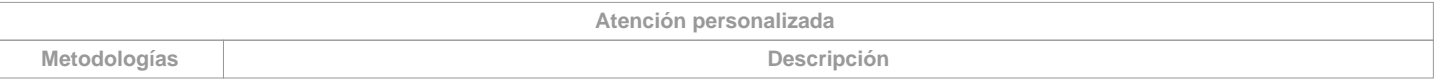

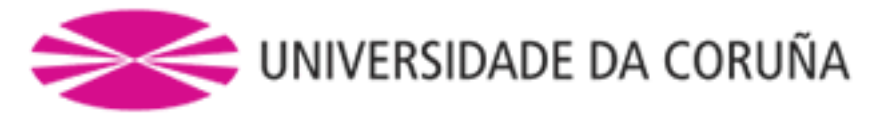

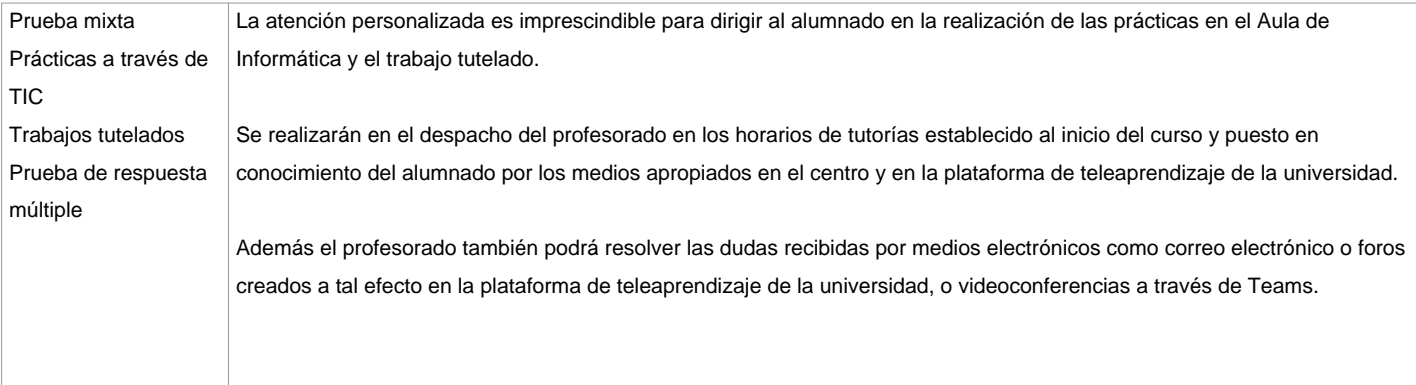

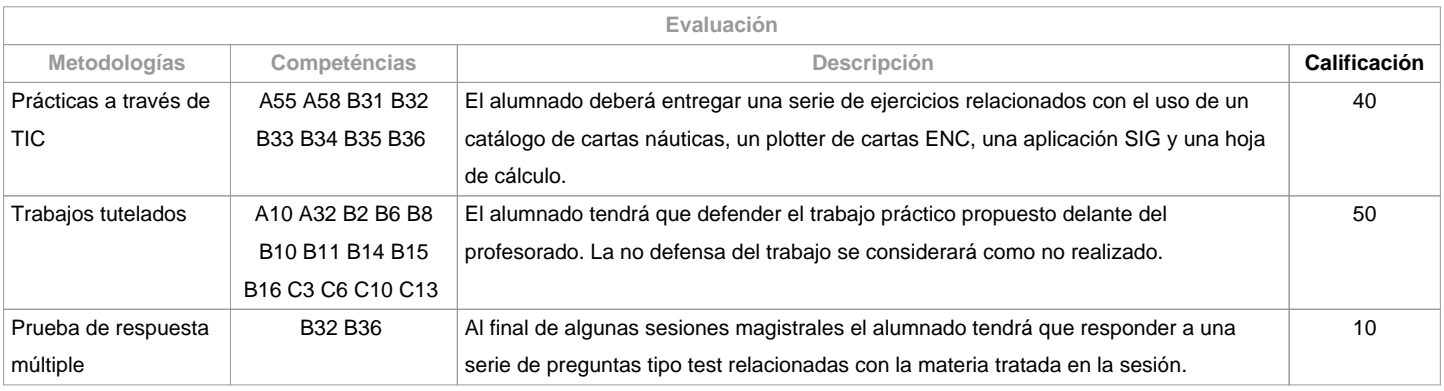

**Observaciones evaluación**

## PRIMERA OPORTUNIDAD:

Se evaluará mediante Evaluación Continua tal y como se especifica a continuación:Cuestionarios tipo test (10%)Prácticas a través de TIC (40%)Trabajos tutelados (50%)Para superar la materia por evaluación continua será necesario obtener:

Nota mínima final de 50 puntos Nota mínima en el trabajo tutelado de 25 puntos Se podrán recuperar las partes suspensas correspondientes a:Cuestionarios tipo test (10%)Prácticas a través de TIC (40%)SEGUNDA OPORTUNIDAD:Se evaluará con una prueba mixta, en la que se podrá recuperar el 100% de la nota, y que consistirá en:Prueba mixta sobre las competencias teóricas tratadas en las clases magistrales (10%).Ejercicio práctico sobre las competencias trabajadas a lo largo del curso en las prácticas y trabajos tutelados (90%).OBSERVACIONES:

Para el alumnado con reconocimiento de dedicación a tiempo parcial y dispensa académica de exención de asistencia, según establece la "NORMA QUE REGULA O RÉXIME DE DEDICACIÓN AO ESTUDO DOS ESTUDANTES DE GRAO E MÁSTER UNIVERSITARIO NA UDC (Arts. 2.3; 3.b; 4.3 e 7.5) (04/05/2017):

En la primera oportunidad se le aplicarán los mismos criterios que al resto del alumnado, pudiendo desarrollar los trabajos desde casa usando las herramientas de teleformación que le proporciona la UDC. La prueba de respuesta múltiple se realizará en una fecha acordada con el alumnado afectado.En la segunda oportunidad se les evaluará con una prueba mixta y un ejercicio práctico siguiendo los mismos criterios que se especifican para todo el alumnado.La realización fraudulenta de las pruebas o actividades de evaluación, una vez comprobada, implicará directamente la calificación de ?suspenso? (nota numérica 0) en la convocatoria correspondiente del curso académico, tanto si la comisión de la falta se produce en la primera oportunidad como en la segunda. Para esto, se procederá a modificar su calificación en el acta de la primera oportunidad, si fuese necesario.

Los criterios de evaluación contemplados en el cuadro A-II/1 del Código STCW, y recogido en el Sistema de Garantía de Calidad, se tendrán en cuenta a la hora de diseñar y realizar la evaluación.

**Fuentes de información**

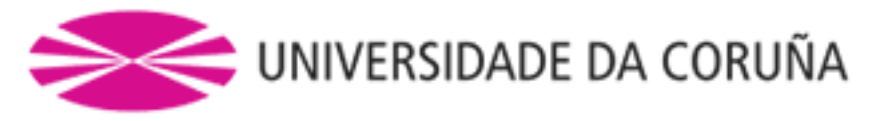

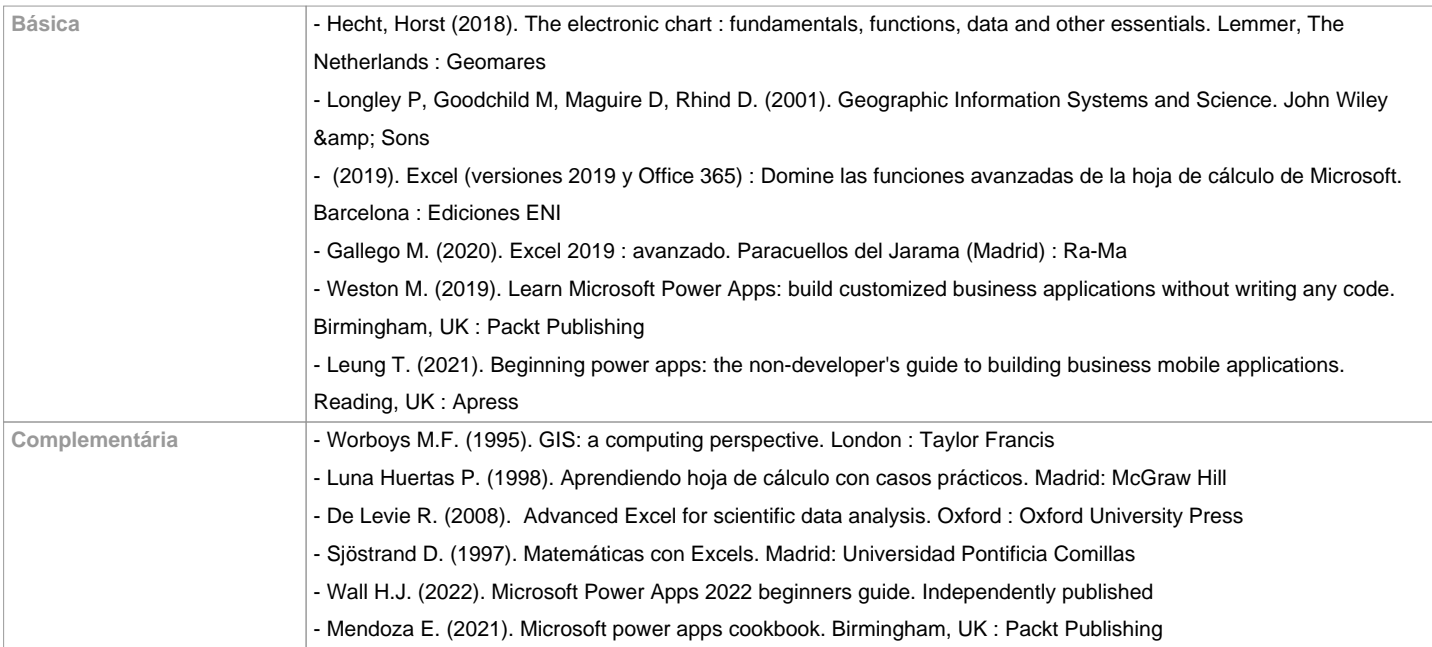

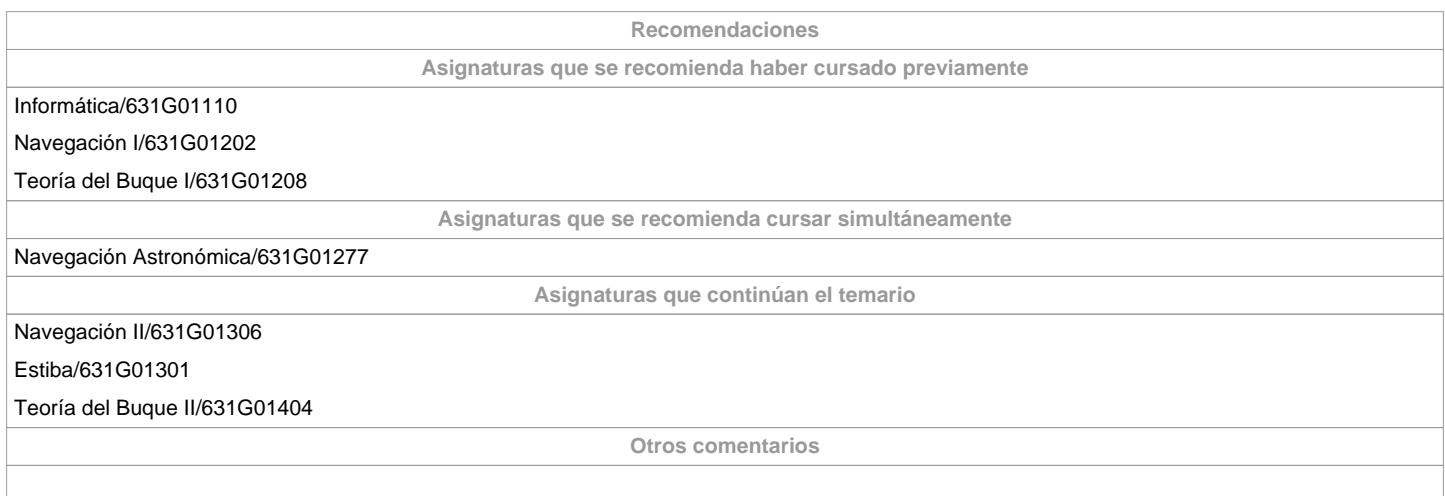

**(\*) La Guía Docente es el documento donde se visualiza la propuesta académica de la UDC. Este documento es público y no se puede modificar, salvo cosas excepcionales bajo la revisión del órgano competente de acuerdo a la normativa vigente que establece el proceso de elaboración de guías**